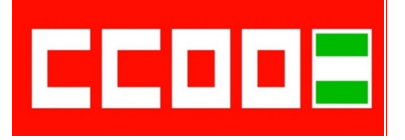

**Sección Sindical CCOO Ayuntamiento de Sevilla**<br>**Pasaje** de González de Quijano, nº 10 **Temples: 1055470323/24 41002 SEVILLA E-mail: ccoo-ayto@sevilla.org Facebook: /ccooaytode.sevilla**

# **1.- Son aquellos con los cuales se puede mostrar o capturar un video, una imagen o un sonido y a su vez emitir los mismos:**

- a) Equipos de cinematografía.
- b) Equipos audiovisuales.
- c) Equipos de producción.

# **2.- ¿Cómo se denomina el dispositivo o aparato que sirve para acomodar elementos de distinto uso, diseño, tamaño, finalidad…?:**

- a) Conector.
- b) Scart.
- c) Adaptador.

#### **3.- La misión del euroconector es:**

- a) Transportar señales de video compacto solamente.
- b) Transportar señales de audio solamente.
- c) Ninguna es correcta.

# **4.- ¿Qué tenemos que hacer si quiero usar el sonido del videoproyector pero no la imagen?:**

- a) Pulsar el botón A/V MUTE o PIC-MUTE del panel de conexiones.
- b) Pulsar el botón BLANK o PICTURE BLANK del mando a distancia.
- c) Ninguna es correcta.

#### **5.- El conector VGA (RGB) conecta:**

- a) Los altavoces PC con el videoproyector.
- b) Una cámara de video o un DVD con el videoproyector.
- c) El ordenador fijo o portátil con el videoproyector.

# **6.- El conector VGA (RGB):**

- a) Tiene 15 pines en tres filas de 5 cada una.
- b) Tiene 20 pines en dos filas de 10 cada una.
- c) Tiene 15 pines en cinco filas de 3 cada una.

# **7.- ¿Cómo es la calidad del conector VGA (RGB)?:**

- a) De mediana calidad.
- b) De poca calidad.
- c) De gran calidad.

#### **8.- Los conectores son:**

- a) Dispositivos y aparatos cuya función es la conexión entre diferentes equipos audiovisuales.
- b) Dispositivos y aparatos que sirven para acomodar elementos de distinto uso.
- c) Dispositivos que pueden mostrar o capturar un video, una imagen o un sonido y a su vez emitir los mismos.

 **Fax: 955470327 www.ccoo-aytosevilla.es Twitter: @ccooaytosevillaa.es**

# **9.- Las siglas DVI significan:**

 **T5** 

 **TEMA 5 AVIS** 

- a) Digital interfaz visual.
- b) Interfaz visual digital.
- c) Digital visual interfaz.

# **10.- Se emplea para conectar dispositivos para el flujo de datos:**

- a) Firewire.
- b) Minijack.
- c) HDMI.

#### **11.- Los conectores que identifican las conexiones RCA son:**

- a) Blanco, rojo, negro y amarillo.
- b) Blanco, rojo, negro y azul.
- c) Blanco, rojo o azul y amarillo.

# **12.- Si los colores de la proyección no son reales en el caso de un videoproyector, es posible que el problema esté relacionado con:**

- a) El conector RCA.
- b) El conector VGA.
- c) El euroconector.

# **13.- El plug and play es un tipo de conexión que utilizan:**

- a) HDMI y euroconector.
- b) Puerto serie y RCA.
- c) USB y Firewire.

# **14.- El Firewire (i-link):**

- a) Es un adaptador RCA.
- b) Es un conector blank out.
- c) Es un conector plug and paly.

#### **15.- El conector RCA transporta:**

- a) Señal de audio únicamente.
- b) Señal de video únicamente.
- c) Señal de audio y de video.

#### **16.- ¿Cuántos pines tiene el conector estándar de HDMI ?:**

- a) 19 pines.
- b) 21 pines.
- c) 17 pines.

#### **17.- La forma del euroconector (scart) es:**

- a) Angular.
- b) Rectangular.
- c) Cuadrada.

# **18.- ¿Qué conector realiza la conexión del ordenador con el videoproyector?:**

- a) RGB.
- b) VGA.
- c) Ambas respuestas son correctas.

# **Sección Sindical CCOO Ayuntamiento de Sevilla**<br>**Pasaje** de González de Ouijano, nº 10 **Temple** 10 **Tfnos:** 955470323/24

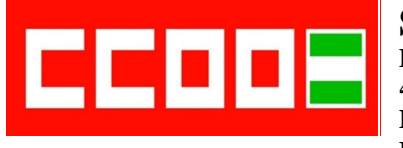

**41002 SEVILLA E-mail: ccoo-ayto@sevilla.org Facebook: /ccooaytode.sevilla**

 **Fax: 955470327 www.ccoo-aytosevilla.es Twitter: @ccooaytosevillaa.es**

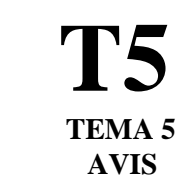

**19.- ¿Cuál sería la opción recomendada en la conexión de unos altavoces PC a un ordenador?:**

- a) Conectar el cable a la salida de audio del monitor.
- b) Conectar el cable a la entrada de audio del ordenador.
- c) Conectar el cable a la salida de audio del ordenador.

# **20.- El botón PIC MUTE que sirve para oír el sonido y no ver la imagen en un videoproyector, ¿dónde está situado?:**

- a) En el mando a distancia del videoproyector.
- b) En el panel de conexión del videoproyector.
- c) Tanto en el panel de conexión como en el mando a distancia.

# **21.- Si el videoproyector después de pulsar "on" en la caja de conexión no se enciende y si el proyector tiene una luz roja parpadeando:**

- a) Esperar 10 segundos.
- b) Esperar 10 segundos y que la luz deje de parpadear.
- c) Sustituir el equipo por uno portátil.

**22.- ¿Qué conector se utiliza para las conexiones de ordenador fijo o portátil con el videoproyector?:**

- a) VGA (RGB).
- b) Puerto serie.
- c) RCA.

# **23.- ¿Cómo identificamos la señal de video en el conector RCA?:**

- a) Con el conector de color blanco.
- b) Con el conector de color amarillo.
- c) Con el conector de color rojo.

# **24.- El botón PICTURE BLANK del panel de conexiones de un videoproyector sirve para:**

- a) Usar el sonido del proyector, pero no la imagen.
- b) Resetear el color de la imagen en proyección.
- c) Fundir a negro la imagen del videoproyector.

# **25.- ¿Qué conector utilizarías para conectar unos auriculares o un altavoz a un ordenador?:**

- a) Firewire.
- b) Minijack.
- c) Puerto serie.

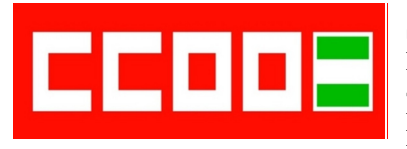

**Sección Sindical CCOO Ayuntamiento de Sevilla T1 Pasaje de González de Quijano, nº <sup>10</sup> Tfnos: 955470323/24 41002 SEVILLA Fax: 955470327 E-mail: ccoo-ayto@sevilla.org Facebook: /ccooaytode.sevilla**

**www.ccoo-aytosevilla.es Twitter: @ccooaytosevillaa.es**

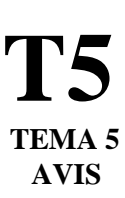

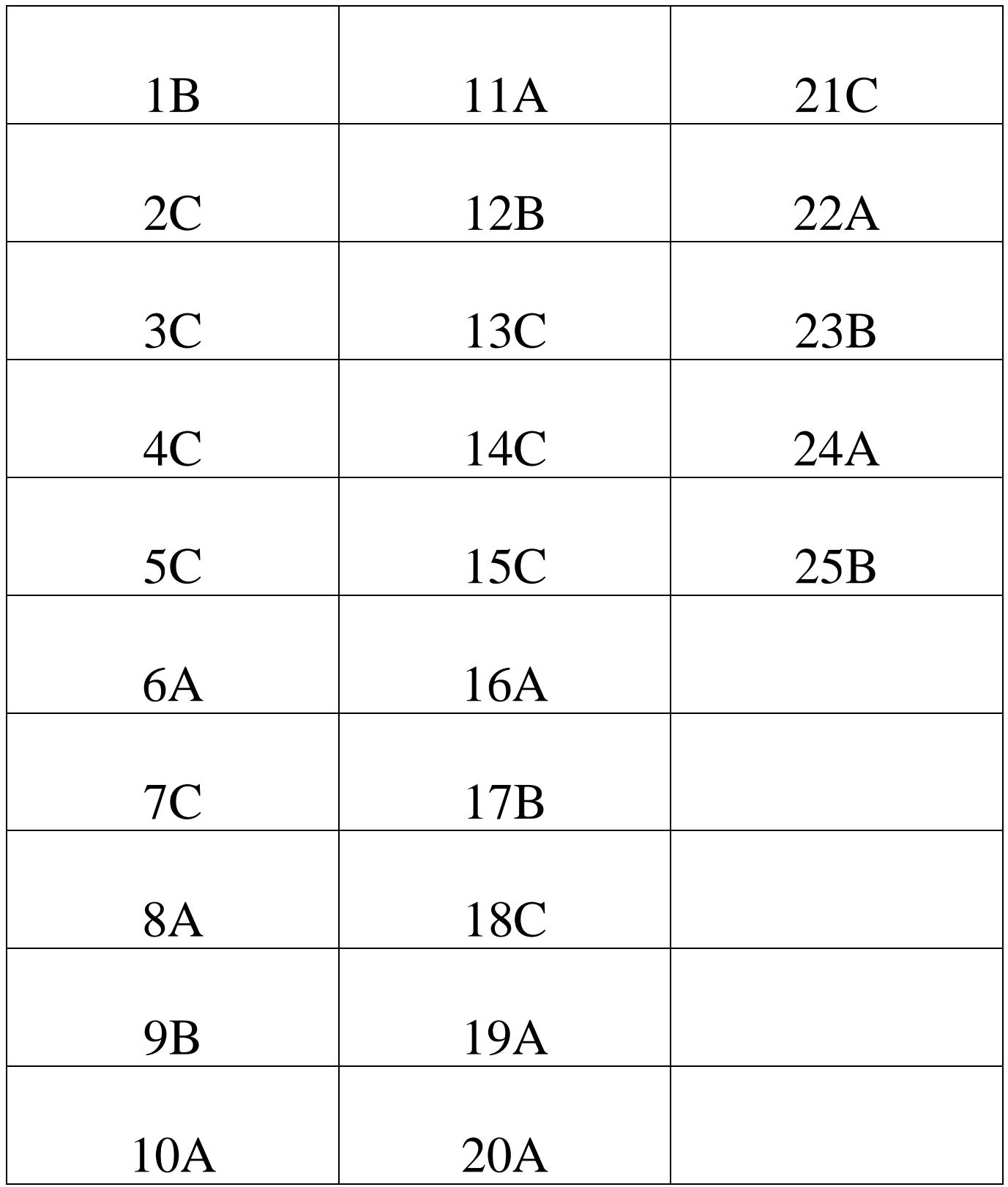